## DEFINIZIONI

**Formula:** Sequenza di valori, riferimenti di cella, nomi, funzioni oppure operatori contenuti in una cella che, insieme, generano un nuovo valore. Una **formula** inizia sempre con un segno di uguale  $(=).$ 

**Funzioni:** sono formule predefinite, identificate da una parola chiave seguita da una coppia di parentesi tonde. Fra le parentesi si inseriscono gli argomenti detti anche i parametri della funzione, cioè i dati sui quali è chiamata a operare. Una funzione riceve uno o più parametri e restituisce un valore.

**Riferimento di cella:** Coppia di coordinate che identifica la posizione di una cella nel foglio di lavoro. Ad esempio, il riferimento alla cella situata all'intersezione della colonna B con la riga 3 è B3.

## **RIFERIMENTI DI CELLA**

Un [riferimento di cella](javascript:AppendPopup(this,) si riferisce a una cella o a un intervallo di celle di un foglio di lavoro e può essere utilizzato in una [formula](javascript:AppendPopup(this,) per consentire a Microsoft Office Excel di trovare i valori o i dati da calcolare mediante la formula.

In una o più formule è possibile utilizzare un riferimento di cella per indicare:

- $\bullet$  I dati di una cella nel foglio di lavoro.
- I dati contenuti in altre aree di un foglio di lavoro.
- I dati di celle in altri fogli di lavoro della stessa cartella di lavoro.

I riferimenti relativi cambiano quando vengono copiati.

2 I riferimenti assoluti rimangono invariati quando vengono copiati.

**Relativo** Ogni riferimento di cella relativo incluso in una formula cambia automaticamente quando la formula viene ricopiata all'interno di una colonna o una riga.

**Assoluto** Un riferimento di cella assoluto è fisso. I riferimenti assoluti non cambiano se si copia una formula da una cella all'altra. I riferimenti assoluti sono contrassegnati da segni di dollaro (\$), ad esempio \$D\$9. Utilizzare riferimenti assoluti per fare riferimento a celle che si desidera lasciare invariate quando la formula viene copiata. Per impostazione predefinita i riferimenti sono relativi ed è pertanto necessario digitare i segni di dollaro se si desidera cambiare il tipo di riferimento in assoluto.

**Misto** Un riferimento di cella misto contiene una colonna assoluta e una riga relativa oppure una riga assoluta e una colonna relativa, ad esempio \$A1 contiene un riferimento assoluto alla colonna A e un riferimento relativo alla riga 1. Quando si copia da una cella all'altra un riferimento misto, il riferimento assoluto rimane invariato, mentre il riferimento relativo cambia.

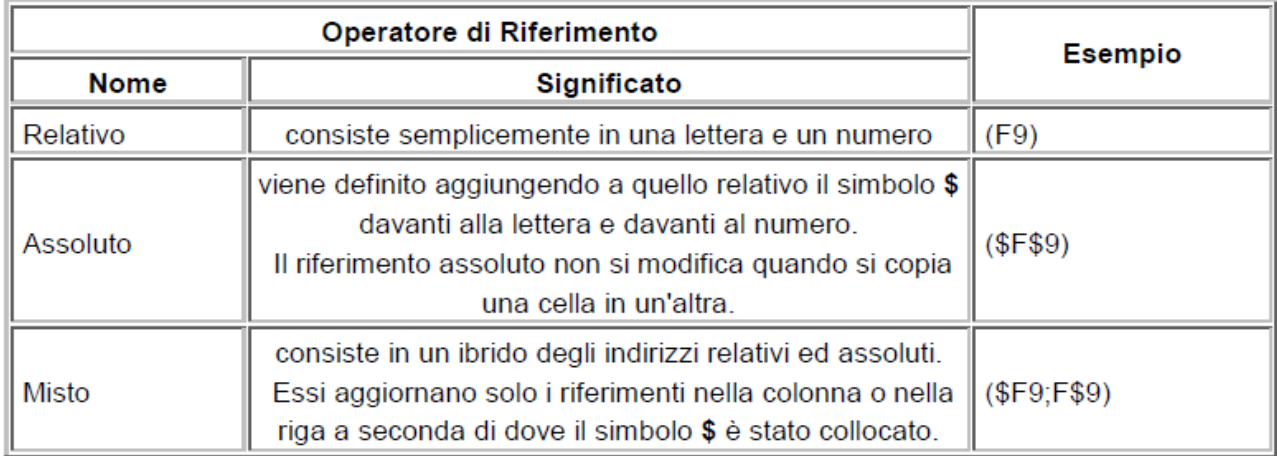